# **Dettagli Tecnici del Sito**

Agenzia per l'Italia Digitale

[.](http://www.joomlahost.it/dnshst/jm/index.jsp)

Il sito, realizzato con il CMS Joomla! opportunamente modificato per la generazione di codice conforme XHTML 1.0 Transitional , è ospitato dal provider JoomlaHost.it su tecnologia LAMP Joomla! Cloud Hosting Smal[l SSD](http://www.joomla.org/) ed utilizza un certificato ufficiale AlphaSSL CA - [SHA256 - G2 rilasciato](http://www.w3.org/TR/xhtml1/) [dall](http://www.joomlahost.it/dnshst/jm/index.jsp)'[Authority](http://www.joomlahost.it/dnshst/jm/index.jsp) internazionale **[GlobalSign](http://www.joomlahost.it/dnshst/jm/cloudhosting/hosting-joomla-small.jsp)** per la sicurezza delle aree riservate. Il nome di dominio iccomoborgovico.edu.it [è anch](https://www.globalsign.com/en/)'[esso](https://www.globalsign.com/en/) fornito dal provider JoomlaHost.it [, con regolare autorizza](http://iccomoborgovico.edu.it)zione dell'

Il sito, nato nel 2010, è stato ottimizzato per Microsoft Internet Explorer 8 e successivi e Mozilla Firefox 3.7 e successivi. Il sito è stato inoltre testato con esito positivo sulle più diffuse piattaforme mobili nonché su dispositivi tablet e smartphone di ultima generazione.

**Browser supportati**: Internet Explorer 8 e successivi - Firefox 3 e successivi - Chrome - Opera - Safari - Epiphany - Dolphin

**Browser Consigliati**: Internet Explorer 11 e successivi - Firefox 21 e successivi - Chrome 31 e successivi

**Risoluzione Grafica minima** per una visualizzazione corretta: 1024x768 (16bit) **Risoluzione Grafica consigliata**: 1024x768 (32bit) o superiore

## **Problemi di Visualizzazione**

**Intenet Explorer 10**: Su alcune macchine è stato necessario attivare la modalità Visualizzazio ne Compatibilità . Per attivare tale modalità vedere l' articolo tecnico Microsoft

**Configurazione dei Cookie**

[.](http://windows.microsoft.com/it-IT/internet-explorer/products/ie-9/features/compatibility-view)

**IMPORTANTE:** Per una corretta visualizzazione del sito sotto il dominio .edu.it e per il coretto funzionamento dei componenti interattivi (login, sondaggio, motore di ricerca) **è necessario che il browser consenta la gestione dei cookie, sia del sito che di terze parti** . In caso di anomalie, controllare le impostazioni del proprio browser, nella sezione di configurazione relativa alla privacy.

Questo sito utilizza principalmente cookie tecnici interni. Alcuni cookie "di terze parti", necessari al corretto funzionamento del sito, sono dovuti alla convivenza dei due domini .it e .edu.it. Questi cookie in realtà sono anche essi interni, pur essendo visti, dal browser dell'utente come "di terze parti", per le scelte tecnologiche fatte. Il sito sfrutta, per la presentazione di video,

l'inclusione di risorse esterne (YouTube) e con esso installa alcuni cookie volti alla profilazione, secondo quanto descritto nella policy In che Modo Google Utilizza i Cookie.

L'istituto Comprensivo Como Borgovic[o ha adottato la seguente Policy per](https://www.google.it/intl/it/policies/technologies/cookies/) la Gestione dei Cookie .

## **Javascript**

Alcune funzioni del sito sfruttano la tecnologia Javascript. E' pertanto necessario che il browser consenta la loro esecuzione affinché il sito sia visualizzato correttamente in tutte le sue parti.

**Migliorare la leggibilità del sito**

## **Zoom della pagina**

Lo zoom della pagina permette di aumentare o diminuire la dimensione delle pagine web allo scopo di migliorarne la leggibilità.

# **Come si usa lo zoom della pagina**

## *Utilizzando la tastiera*

Per aumentare la dimensione, tenere premuto il tasto **Ctrl** e premere il tasto **+**

Per diminuire la dimensione, tenere premuto il tasto **Ctrl** e premere il tasto **-**

Per ripristinare la pagina alle sue normali dimensioni, tenere premuto il tasto **Ctrl** e premere il tasto **0**.

### *Utilizzando il mouse*

Se il mouse è provvisto di rotellina per lo scorrimento (scroll), tenere premuto il tasto **Ctrl e ruotare**

verso l'alto per aumentare e verso il basso per diminuire la dimensione della pagina visualizzata.

## **Zoom del Testo**

Lo Zoom del Testo, a differenza dello Zoom della Pagina, permette di aumentare/diminuire solamente la dimensione del testo, lasciando invariata la struttura, le dimensioni di impaginazione e degli elementi grafici.

## **Come utilizzare lo Zoom del Testo**

Per modificare la dimensione a video del testo:

**Firefox**: (*dalla versione 3.00 in avanti*) Nella parte superiore della finestra di Firefox, sulla barra dei menu, fare clic sul *menu Visualizza* , scorrere fino al *sottomenu Zoom* e selezionare la *voce Zoom solo del testo* . A questo punto utilizzare gli stessi comandi dello Zoom Pagina (Ctrl+, Ctrl-, Ctrl0 oppure Ctrl e Rotellina del Mouse)

**Internet Explorer**: (*dalla versione 7.00 in avanti*) Nella parte superiore della finestra di Internet Explorer, sulla barra dei menu, fare click sul *men u Visualizza* , scorrere fino al *sottomenu Dimensione Testo* e *selezionare la dimensione desiderata* tra quelle disponibili.

**Ulteriori Suggerimenti** 

## **Quale Zoom utilizzare?**

Per **risoluzioni dello schermo pari a 1024x768 pixel** è preferibile usare lo *Zoom del Testo* poiché la larghezza della pagina riempie già la dimensione dello schermo.

Per **risoluzioni superiori** è preferibile usare lo *Zoom della Pagina* fino a raggiungere la larghezza dello schermo poi, eventualmente, utilizzare anche lo *Zoom del Testo* per ingrandire ulteriormente.

# **LINKARE IL NOSTRO SITO**

Se volete inserire nel vostro sito un riferimento al nostro potete usare il codice riportato qui di seguito:

## **Banner Standard**

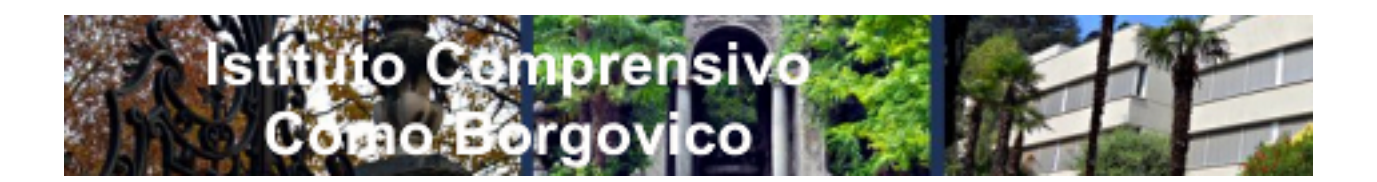

 <a href="http://iccomoborgovico.edu.it" title="http://iccomoborgovico.edu.it"> <img src="images/BannerSito.png" border="0" alt="Banner Sito Borgovico" title="Banner Sito Borgovico" width="468" height="60" style="border: 0px;" /> </a>

**Banner Piccolo**

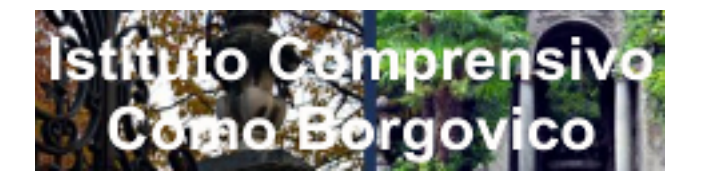

 <a href="http://iccomoborgovico.edu.it" title="http://iccomoborgovico.edu.it"> <img src="images/BannerSitoSmall.png" border="0" alt="Banner Sito Borgovico" title="Banner Sito Borgovico" width="236" height="60" style="border: 0px;" /> </a>

**Logo**

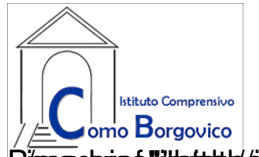

Brangchries-"Iwhitibles/1921616320.pdfall entertaines # "Obtactes" Bapp Aight Shito Bongrowico "etitles = "Banner Sito